$<<$  the set of the set of the set of the set of the set of the set of the set of the set of the set of the set of the set of the set of the set of the set of the set of the set of the set of the set of the set of the set

 $<<$   $>>$ 

- 13 ISBN 9787040307955
- 10 ISBN 7040307952

出版时间:2010-9

页数:214

PDF

更多资源请访问:http://www.tushu007.com

 $<<$ 

全书由韩旭主编,杨丹丹编写第1、2章,韩旭编写第3、4、6章,杨蔚宇编写第5章,潘京编写了部分

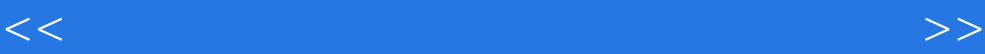

6 Windows XP Word 2003 Excel 2003<br>PowerPoint 2003 Internet PowerPoint 2003

 $<<$  the set of the set of the set of the set of the set of the set of the set of the set of the set of the set of the set of the set of the set of the set of the set of the set of the set of the set of the set of the set

1 windows XP windows XP Windows XP

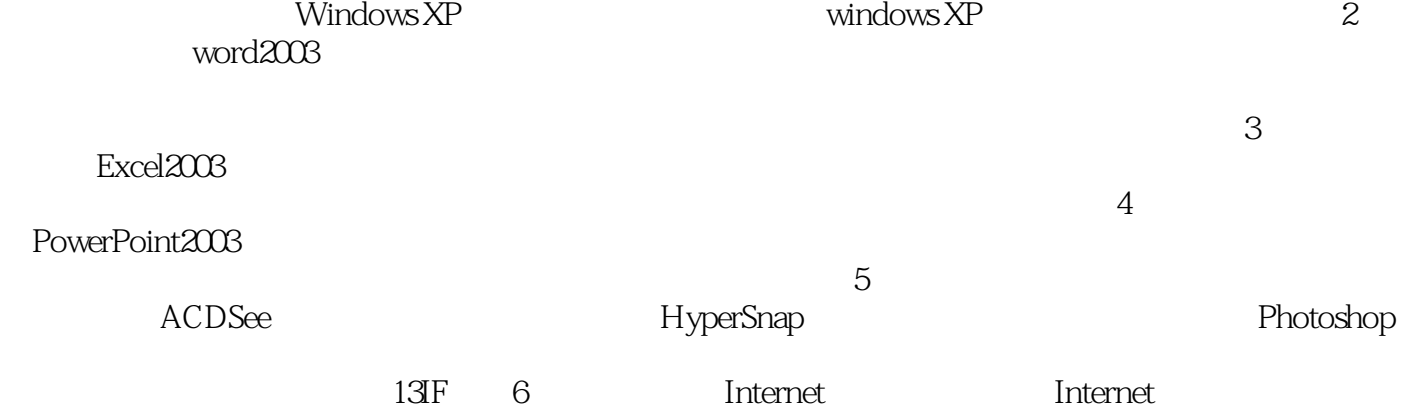

<<大学计算机基础上机实验指导与测试>>

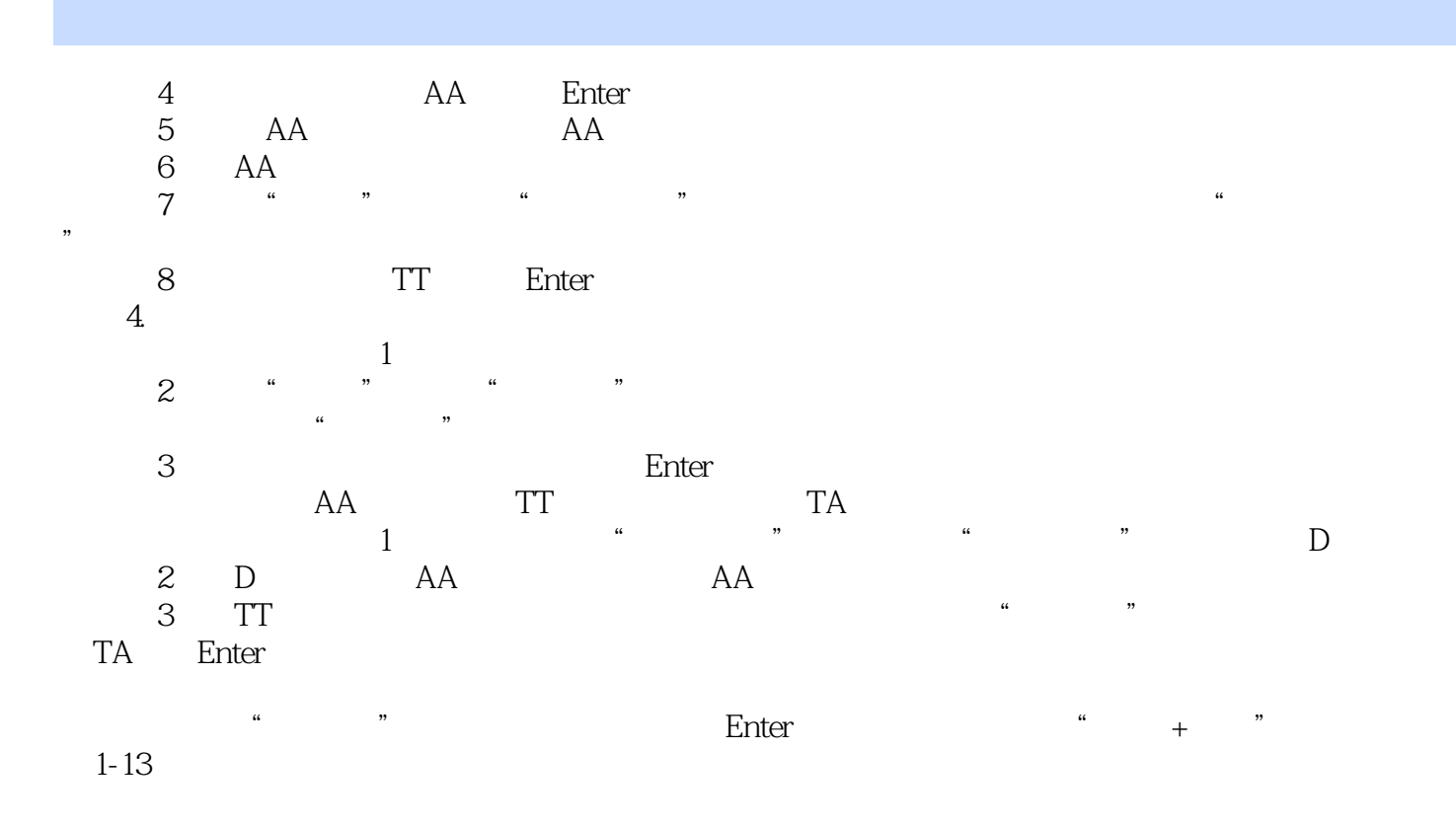

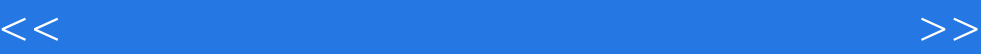

本站所提供下载的PDF图书仅提供预览和简介,请支持正版图书。

更多资源请访问:http://www.tushu007.com